## SAP ABAP table TICL252 {FNOL Mandatory Fields}

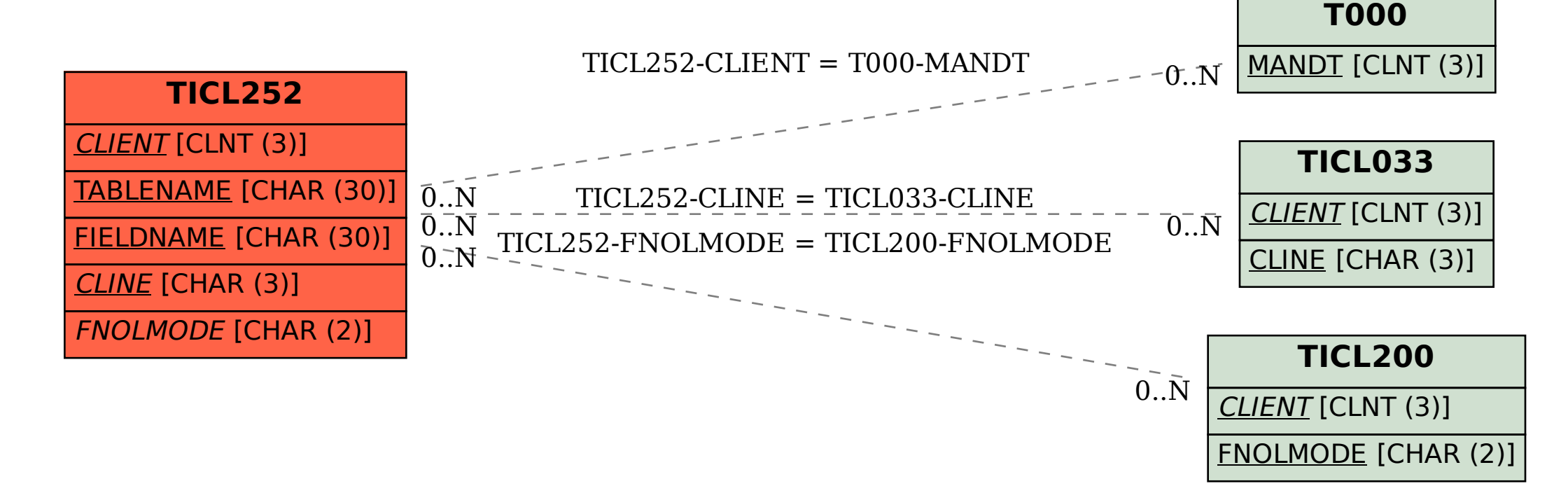